# Refinement of Parallel Algorithms down to LLVM

Peter Lammich

University of Twente

August 2022 @ FLOC ∈ Haifa

# The Isabelle Refinement Framework

Stepwise Refinement approach to verified algorithms in Isabelle/HOL

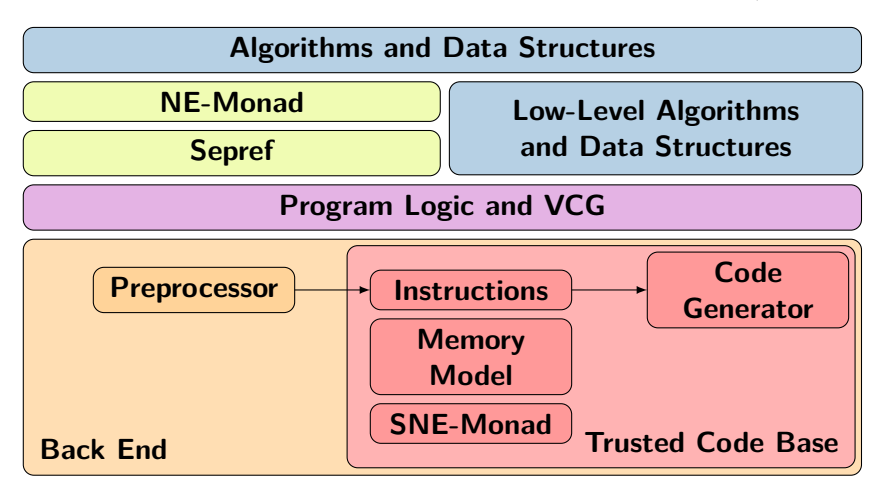

- Shallowly embedded LLVM semantics (fragment just big enough)
- Structured control flow (compiled by code generator)
- Features: int+float, recursive struct, C header file generation, ...

```
fib:: 64 word \Rightarrow 64 word IIM
fib n = do {
  t ← ll_icmp_ule n 1;
  llc if t
     (return n)
     \left(do \left\{ \right.n_1 \leftarrow \mathsf{II}_sub n 1;
       a \leftarrow fib n_1;
       n_2 \leftarrow \mathsf{II\_sub} \; n \; 2;b \leftarrow fib n<sub>2</sub>;
       c \leftarrow II_add a b;
       return c
     }) }
```

```
export_llvm
  fib is uint64<sub>-t</sub> fib(uint64<sub>-t</sub>)
```
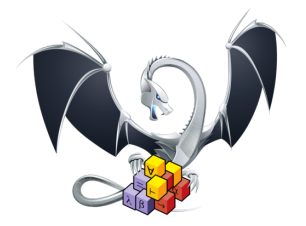

# Contribution

Add parallelism to Isabelle Refinement Framework

- Amend LLVM backend, VCG, Sepref
- Verified, competitive parallel sorting algorithm

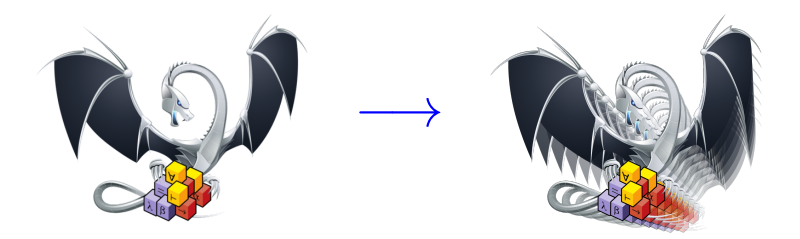

• Shallow embedding into monad  $\alpha$  *M* =

• Shallow embedding into error-monad *α*  $M = α$  option

None — undefined behaviour, nontermination

• Shallow embedding into ndet-error-monad  $\alpha$  *M* =  $\alpha$  set option

None — undefined behaviour, nontermination  $\alpha$  set — set of possible results

• Shallow embedding into state-ndet-error-monad *α M* =  $\mu$  → (*α* ×  $\mu$ ) set option

None — undefined behaviour, nontermination  $\alpha$  set — set of possible results

 $\mu$  — memory

- Shallow embedding into state-ndet-error-monad with access reports *α M* =  $\mu$  → (*α* × *ρ* ×  $\mu$ ) set option
- None undefined behaviour, nontermination
- $\alpha$  set set of possible results
- $\mu$  memory
- *ρ* access report: read/written/allocated/freed addresses

• Shallow embedding into state-ndet-error-monad with access reports *α M* =  $\mu$  → (*α* × *ρ* ×  $\mu$ ) set option

None — undefined behaviour, nontermination

 $\alpha$  set — set of possible results

 $\mu$  — memory

*ρ* — access report: read/written/allocated/freed addresses

Basic block:  $x_1 \leftarrow op_1; \ldots; return \ldots$ 

• Shallow embedding into state-ndet-error-monad with access reports *α*  $M = \mu \rightarrow (α × ρ × μ)$  set option

None — undefined behaviour, nontermination

- $\alpha$  set set of possible results
- $\mu$  memory
- *ρ* access report: read/written/allocated/freed addresses

Basic block:  $x_1 \leftarrow op_1; \ldots; return \ldots$ 

if-then-else, while — structured control flow (compiled by code-gen)

•  $c_1 \parallel c_2$  — execute in parallel, fail on data race

- $c_1 \parallel c_2$  execute in parallel, fail on data race
- Use access reports to detect data races

- $c_1 \parallel c_2$  execute in parallel, fail on data race
- Use access reports to detect data races

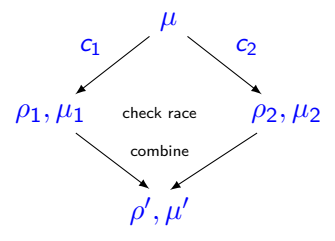

- $c_1 \parallel c_2$  execute in parallel, fail on data race
- Use access reports to detect data races

```
(c_1 || c_2) \mu \equiv(r_1,\rho_1,\mu_1) \leftarrow c_1 \mu — execute first strand<br>
(r_2,\rho_2,\mu_2) \leftarrow c_2 \mu — execute second strand
   assume \rho_1 alloc \cap \rho_2 alloc = \emptyset — ignore infeasible combinations
   assert no race \rho_1 \rho_2 assert no race \rho_1 \rho_2 and \rho_3 and \rho_4 and \rho_5 and \rho_7 and \rho_8 and \rho_9 and \rho_9 and \rho_8 and \rho_9 and \rho_9 and \rho_9 and \rho_9 and \rho_9 and \rho_9 and \rho_9(\rho', \mu') = combine \rho_1 \mu_1 \rho_2 \mu_2 — combine states
   return ((r<sub>1</sub>,r<sub>2</sub>), \rho', \mu')
```
(r2,*ρ*2,*µ*2) ← c<sup>2</sup> *µ* — execute second strand

- $c_1 \parallel c_2$  execute in parallel, fail on data race
- Use access reports to detect data races

```
(c_1 || c_2) \mu \equiv(r_1, \rho_1, \mu_1) \leftarrow c_1 \mu \qquad \qquad execute first strand
  (r_2,\rho_2,\mu_2) \leftarrow c_2 \mu — execute second strand
  assume \rho_1 alloc \cap \rho_2 alloc = \emptyset — ignore infeasible combinations
  assert no race \rho_1 \rho_2 assert no race \rho_1 \rho_2 and \rho_3 and \rho_4 and \rho_5 and \rho_7 and \rho_8 and \rho_9 and \rho_9 and \rho_8 and \rho_9 and \rho_9 and \rho_9 and \rho_9 and \rho_9 and \rho_9 and \rho_9(\rho', \mu') = combine \rho_1 \mu_1 \rho_2 \mu_2 — combine states
  return ((r<sub>1</sub>,r<sub>2</sub>), \rho', \mu')
```
Sanity checks: prove (as type invariant):

- access reports match actually modified addresses
- there is at least one execution.

- $c_1 \parallel c_2$  execute in parallel, fail on data race
- Use access reports to detect data races
- Code-gen: external function  $+$  some glue code

- $c_1 \parallel c_2$  execute in parallel, fail on data race
- Use access reports to detect data races
- Code-gen: external function  $+$  some glue code

```
void parallel(void (∗f1)(void∗), void (∗f2)(void∗), void ∗x1, void ∗x2) {
 tbb::parallel_invoke([=]{f1(x1)};, [=]{f2(x2)};);
}
```
Separation Logic

 $\{P\}$  c  $\{Q\}$  iff

 $\forall \mu$  a af.  $\alpha$   $\mu = a + af \wedge P a$  — for all memories that satisfy precond  $\Rightarrow$   $\exists$ S. c  $\mu$  = Some S  $\qquad$   $\qquad$   $\land \forall (\mathsf{r},\rho,\mu')$ – and all possible results ∃ a 0 . *α µ* → satisfy postcond ∧ disjoint *ρ* af — and accessed memory not in frame

*α*: abstracts memory into separation algebra Baked-in frame rule

Separation Logic

 $\{P\}$  c  $\{Q\}$  iff

 $\forall \mu$  a af.  $\alpha$   $\mu = a + af \wedge P a$  — for all memories that satisfy precond  $\Rightarrow$   $\exists$ S. c  $\mu$  = Some S  $\qquad$   $\qquad$   $\land \forall (\mathsf{r},\rho,\mu')$ – and all possible results ∃ a 0 . *α µ* → satisfy postcond ∧ disjoint *ρ* af — and accessed memory not in frame

*α*: abstracts memory into separation algebra Baked-in frame rule

We prove the standard Hoare-rules, e.g. dj-conc rule:

```
{P_1} c<sub>1</sub> {Q_1} ∧ {P_2} c<sub>2</sub> {Q_2}=⇒
\{P_1 * P_2\} c<sub>1</sub> \| c<sub>2</sub> \{\lambda(r_1, r_2). Q<sub>1</sub> r<sub>1</sub> * Q<sub>2</sub> r<sub>2</sub>}
```
Separation Logic

 $\{P\}$  c  $\{Q\}$  iff

 $\forall \mu$  a af.  $\alpha$   $\mu = a + af \wedge P a$  — for all memories that satisfy precond  $\Rightarrow$   $\exists$ S. c  $\mu$  = Some S  $\qquad$   $\qquad$   $\land \forall (\mathsf{r},\rho,\mu')$ – and all possible results ∃ a 0 . *α µ* → satisfy postcond ∧ disjoint *ρ* af — and accessed memory not in frame

*α*: abstracts memory into separation algebra Baked-in frame rule

We prove the standard Hoare-rules, e.g. dj-conc rule:

```
{P_1} c<sub>1</sub> {Q_1} ∧ {P_2} c<sub>2</sub> {Q_2}=⇒
\{P_1 * P_2\} c<sub>1</sub> \| c<sub>2</sub> \{\lambda(r_1, r_2). Q<sub>1</sub> r<sub>1</sub> * Q<sub>2</sub> r<sub>2</sub>}
```
VCG helps with proof automation

# Sepref

- Semi-automatic data refinement.
	- from purely functional nres-error monad
	- to (shallowly embedded) LLVM semantics
	- place pure data on heap (eg. lists  $\rightarrow$  arrays)

### Refinement Relation

hnr Γ c<sub>†</sub> Γ' R CP c

iff

#### ${\sf c}$ =Some  ${\sf S} \implies \{\Gamma\}$   ${\sf c}_{\dagger}$   $\{\lambda {\sf r}_{\dagger}$ .  $\exists$ r. R r  ${\sf r}_{\dagger} * \Gamma' * {\sf r} \in {\sf S} * {\sf CP}$   ${\sf r}_{\dagger}\}$

c†*/*c concrete/abstract programs

Γ/Γ' refinements for variables in c<sub>†</sub> and c, before/after execution

- R refinement for result
- CP concrete (pointer) equalities

# Refinement Relation

hnr Γ c<sub>†</sub> Γ' R CP c

iff

### ${\sf c}$ =Some  ${\sf S} \implies \{\Gamma\}$   ${\sf c}_{\dagger}$   $\{\lambda {\sf r}_{\dagger}$ .  $\exists$ r. R r  ${\sf r}_{\dagger} * \Gamma' * {\sf r} \in {\sf S} * {\sf CP}$   ${\sf r}_{\dagger}\}$

c†*/*c concrete/abstract programs

Γ/Γ' refinements for variables in c<sub>†</sub> and c, before/after execution

- R refinement for result
- CP concrete (pointer) equalities

Sepref: syntactically guided heuristics synthesize  $c_{\dagger}$ ,  $\Gamma'$ ,  $R$ ,  $CP$  from  $\Gamma$  and  $c$   $+$  annotations

# Example

#### hnr

( arr xs p ∗ idx n i ) — argument refinements ( store x  $(p+i)$ ; return p ) — concrete program: store, return pointer  $\int$  idx n i )  $\longrightarrow$  original refinement for array is gone (arr) – result refinement

 $\left(\begin{array}{c} \lambda r. r=p \end{array}\right)$  — concrete result is same as argument p

 $(\text{return } x\cdot s[n:=x])$   $-$  abstract program: functional list update

arr refines list to array idx refines nat to size t

# Refinement Building Blocks

• Patterns and strategies for refinement

# Refinement Building Blocks

- Patterns and strategies for refinement
- Sequential: e.g., nat  $\rightarrow$  size\_t, list  $\rightarrow$  array, fold  $\rightarrow$  loop

# Refinement Building Blocks

- Patterns and strategies for refinement
- Sequential: e.g., nat  $\rightarrow$  size\_t, list  $\rightarrow$  array, fold  $\rightarrow$  loop
- Here: parallelization and array-splitting

#### Parallelization

• Refine sequential (independent) execution to parallel execution hnr Γ<sub>1</sub> c<sub>†1</sub> Γ'<sub>1</sub> R<sub>1</sub> CP<sub>1</sub> c<sub>1</sub> ∧ hnr Γ<sub>2</sub> c<sub>†2</sub> Γ'<sub>2</sub> R<sub>2</sub> CP<sub>2</sub> c<sub>2</sub> =⇒ hnr (Γ $_1$  \* Γ $_2$ ) (c<sub>†1</sub> || c<sub>†2</sub>) (Γ'<sub>1</sub> \* Γ'<sub>2</sub>) (R $_1$  × R<sub>2</sub>) (CP $_1$  ∧ CP $_2$ ) (fpar c $_1$  c<sub>2</sub>)

where fpar  $c_1$   $c_2 \equiv r_1 \leftarrow c_1$ ;  $r_2 \leftarrow c_2$ ; return  $(r_1, r_2)$ fpar is annotation for Sepref to request parallelization

# Array Splitting

- Work on two separate parts of same array (e.g. in parallel)
- Functionally:

```
with split n xs f =(xs_1,xs_2) \leftarrow f (take n xs) (drop n xs)
 return xs_1 \& xs_2
```
• Imperative with arrays

```
with split arr i p f_+ =
  p_2 \leftarrow ofs_ptr p i
  f<sub>+</sub> p p<sub>2</sub>return p
```
• Refinement rule uses CP-predicates to ensure that  $f_i$  is in-place

# Parallel Quicksort

(Simplified) functional algorithm:

```
qsort xs ≡
 if |xS| < 1 then return xs
 else
    (xs,m) \leftarrow partition xs
   with split m xs (\lambdaxs<sub>1</sub> xs<sub>2</sub>.
      fpar (qsort xs_1) (qsort xs_2)
    )
```
Correctness statement:

```
\mathsf{qsort} \ \mathsf{xs} \leq \mathsf{spec} \ \mathsf{xs'}. sorted \mathsf{xs'}\wedge mset xs' = mset xs
```
# Parallel Quicksort

(Simplified) functional algorithm:

```
qsort xs ≡
 if |xS| < 1 then return xs
 else
   (xs,m) \leftarrow partition xs
   with split m xs (\lambda x s_1 x s_2).
     fpar (qsort xs_1) (qsort xs_2)
    )
```
Correctness statement:

```
\mathsf{qsort} \ \mathsf{xs} \leq \mathsf{spec} \ \mathsf{xs'}. sorted \mathsf{xs'}\wedge mset xs' = mset xs
```
we have actually verified some 'extras':

- use sequential sorting for small, unbalanced, or deep partitions
- partitioning uses  $c=64$  equidistant samples
- sequential sorting: using verified pdq-sort (competitive with std::sort)

Sepref generates  $qsort$  and theorem

hnr (arr xs p  $*$  idx |xs| n) (qsort<sub>†</sub> p n) (idx |xs| n) arr (=p) (qsort xs)

```
Sepref generates qsort_{+} and theorem
```

```
hnr (arr xs p * idx |xs| n) (qsort<sub>†</sub> p n) (idx |xs| n) arr (=p) (qsort xs)
```
Combination with correctness theorem of *qsort* yields

```
\{arr xs p * idx |xs| n\}qsort<sub>+</sub> p n</sub>
\{\lambda r. \exists xs'. r=p * arr xs' p * sorted xs' * mset xs' = mset xs\}
```
Sepref generates  $qsort_{\dagger}$  and theorem

hnr (arr xs p  $*$  idx |xs| n) (qsort<sub>†</sub> p n) (idx |xs| n) arr (=p) (qsort xs)

Combination with correctness theorem of *qsort* yields

 $\{$ arr xs p  $*$  idx  $|xs|$  n $\}$ qsort $<sub>+</sub>$  p n</sub>  $\{\lambda r. \exists xs'. r=p * arr xs' p * sorted xs' * mset xs' = mset xs\}$ 

Code generator generates LLVM text from  $qsort_{t}$ .

**export\_llvm** qsort<sub>†</sub> is uint64\* qsort\_uint64(uint64\*, size\_t) (and, similar but more complicated for strings, ...)

Sepref generates  $qsort_{\dagger}$  and theorem

hnr (arr xs p  $*$  idx |xs| n) (qsort<sub>†</sub> p n) (idx |xs| n) arr (=p) (qsort xs)

Combination with correctness theorem of *qsort* yields

 $\{$ arr xs p  $*$  idx  $|xs|$  n $\}$ qsort $<sub>+</sub>$  p n</sub>  $\{\lambda r. \exists xs'. r=p * arr xs' p * sorted xs' * mset xs' = mset xs\}$ 

Code generator generates LLVM text from  $qsort_{t}$ .

**export** llvm qsort<sub>†</sub> is uint64∗ qsort\_uint64(uint64∗, size\_t) (and, similar but more complicated for strings, ...)

This can be compiled and linked against, e.g., benchmark suite

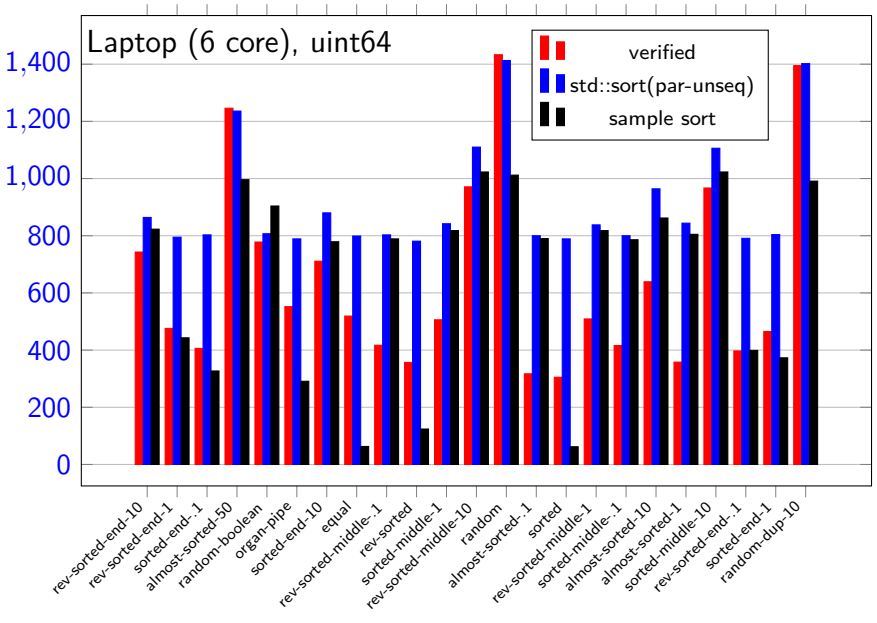

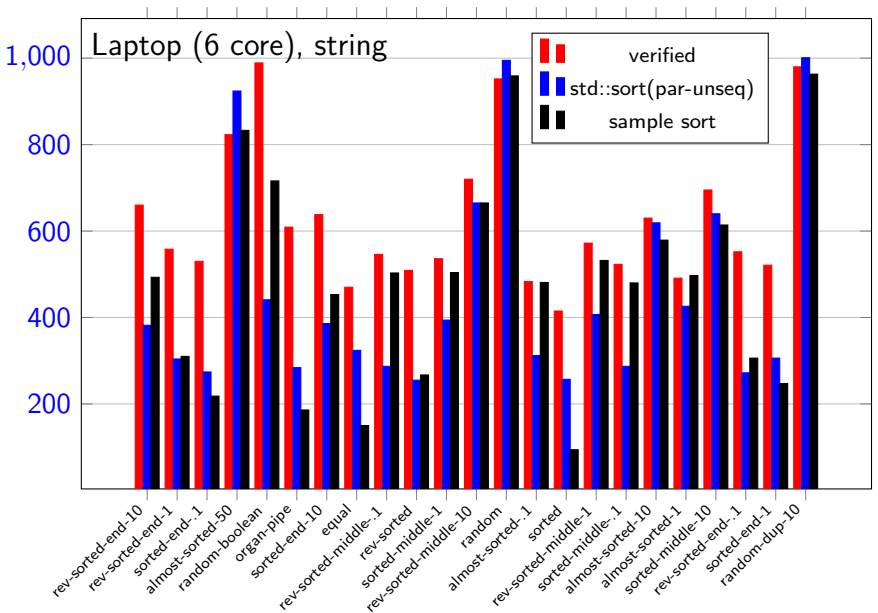

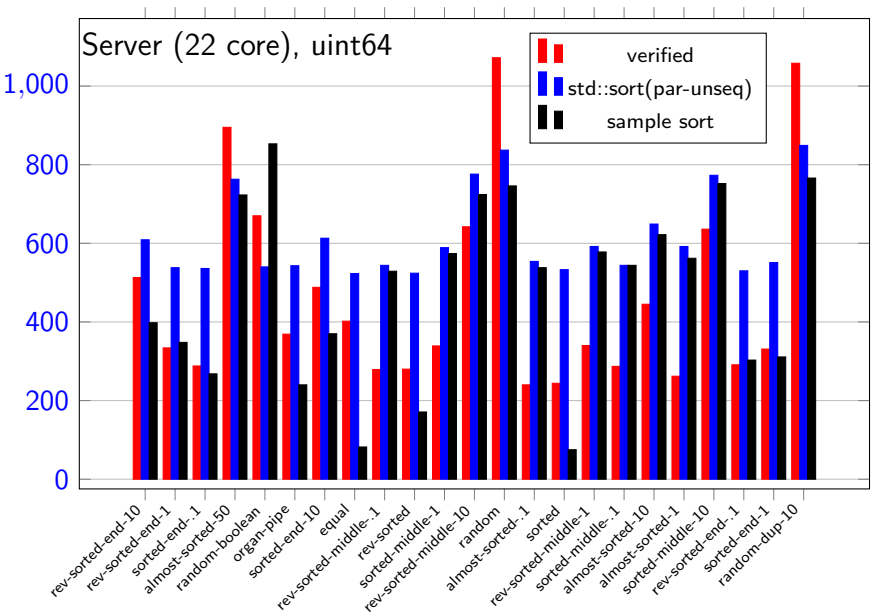

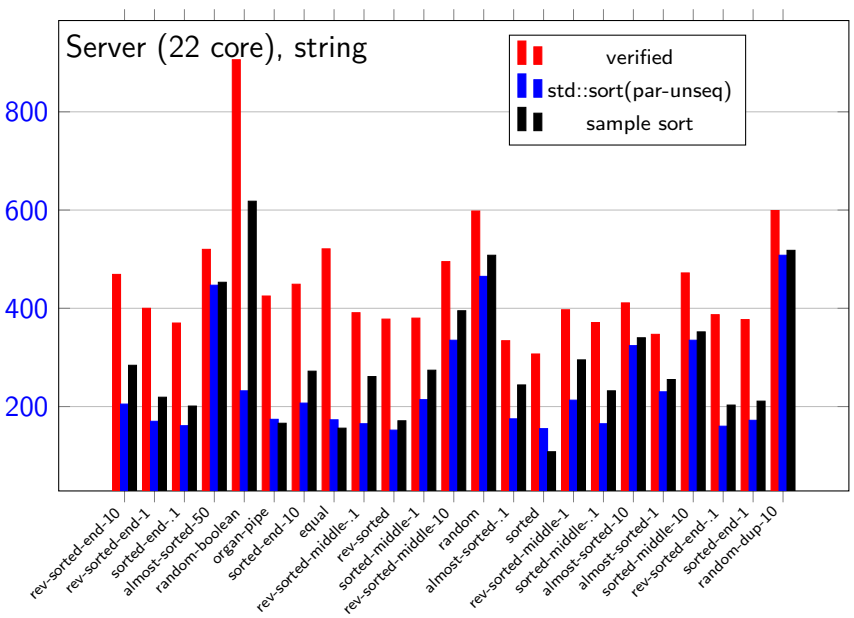

Speedup

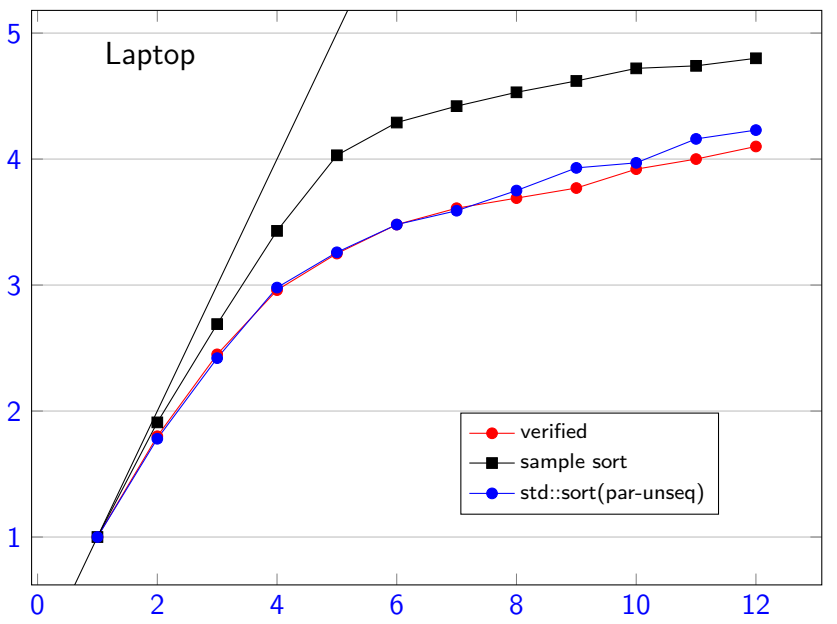

Speedup

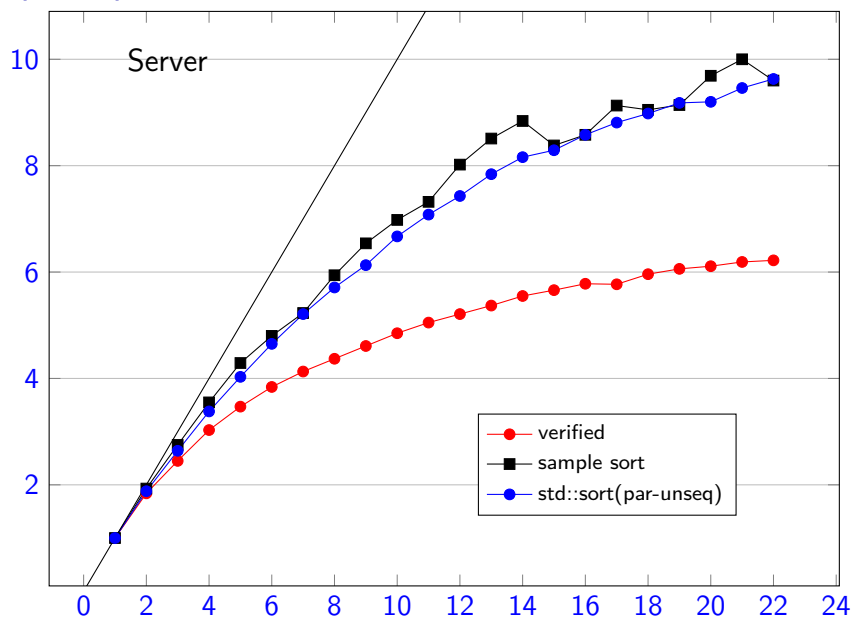

# Benchmark Interpretation

- our algorithm is competitive for integers
- still some problems for strings
- could scale better to larger number of cores

# Conclusion

- Verification of parallel programs
	- stepwise refinement to tackle complexity
	- down to LLVM, small TCB
	- fast verified programs
- Idea: shallow embedding, using access reports
	- backwards compatible with sequential IRF
- Future work
	- state-of-the-art parallel sorting
	- fractional separation logic (for shared read-only)
	- more concurrency (synchronization, atomic, ...)
	- complexity of parallel algorithms
	- GP-GPUs

[https://www21.in.tum.de/~lammich/isabelle\\_llvm\\_par/](https://www21.in.tum.de/~lammich/isabelle_llvm_par/) [https://github.com/lammich/isabelle\\_llvm/tree/2021-1](https://github.com/lammich/isabelle_llvm/tree/2021-1)